### $<<$  3D Studio MAX 2  $>$

 $<<$  3D Studio MAX 2 ( $\qquad$  :  $\qquad$  )>>

- 13 ISBN 9787302033585
- 10 ISBN 7302033587

出版时间:1999-02

( ) Ted Boardman

译者:李瑞芳/等

PDF

http://www.tushu007.com

### $<<$  3D Studio MAX 2  $>$

3DSMAXk2x

 $3DSMAX$  $3D<sub>SMAX</sub>$ 

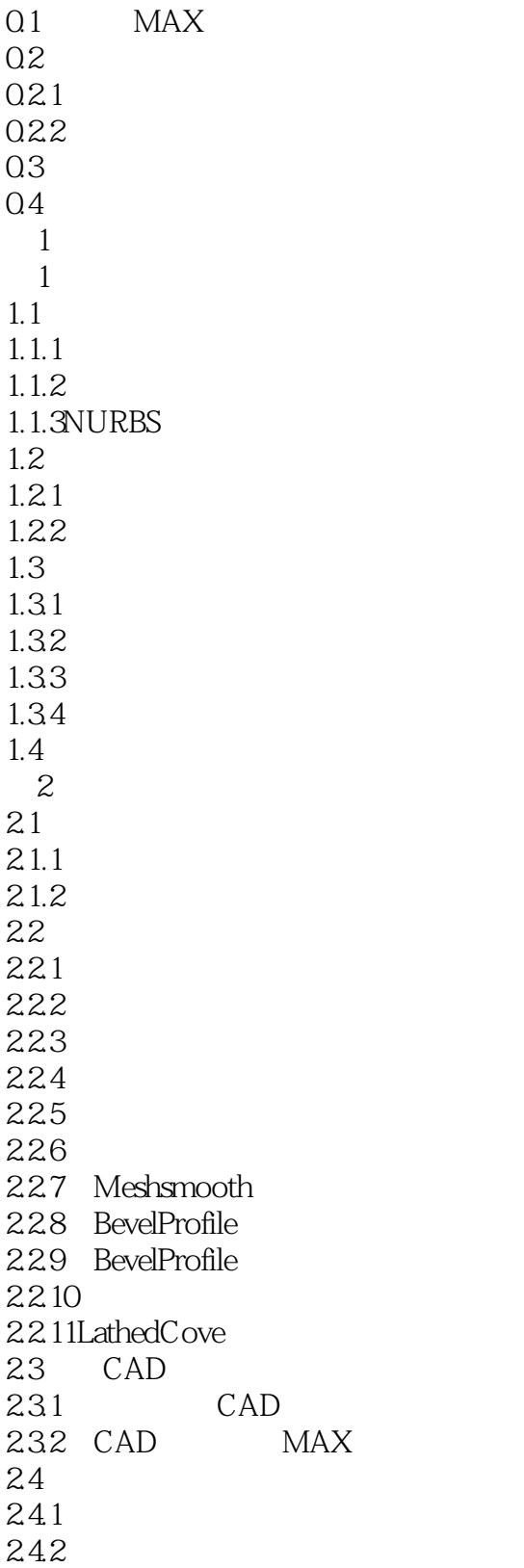

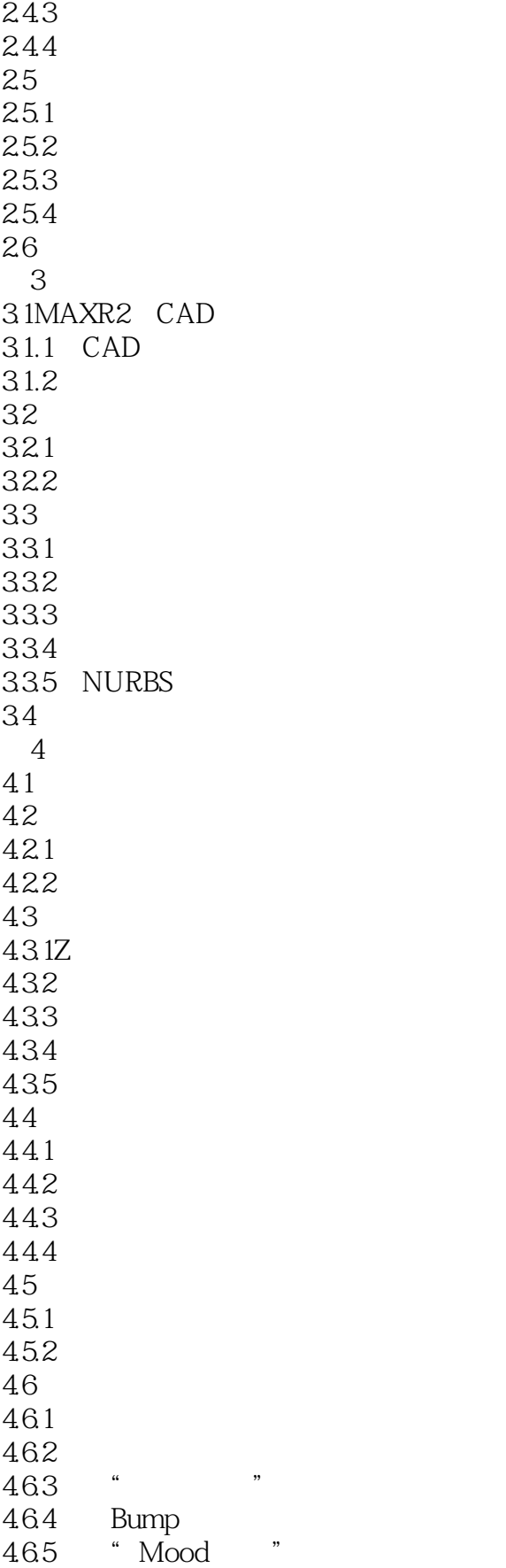

 $<<$  3D Studio MAX 2  $>$ 

466 467 " 4.7小结:实时建模 5 VR WEB  $5.1$  $51.1$  3DSMAX 5.1.2 VRMLExporter 5.1.3 5.2VRMLExporter 5.3 3DSMAX VRMLExporter 5.3.1 VRMLExporter 5.3.2 VRMLExporter 5.4 5.4.1VRML1.0 5.4.2Intervista WorldView2.1 5.4.3Sony CommunityPlace 5.4.4SiliconGrapphics Cosmoplayer2.0 5.4.5Netscape Live3D2.0  $55$  Web 5.5.1GenesisProject 5.5.2Intervista VRMLCircus 5.5.3SteelStudioLandscape 5.5.4Construct Stratus 5.6 VRML Web<br>6  $6<sub>5</sub>$ 6.1高分辨率建模的缺陷 6.1.1  $62$ 6.2.1 6.2.2 Proxies 623 6.3 631 632 64 6.4.1 MeshSmooth 6.4.2 MeshSmooth 6.5 Clone 66 6.6.1NURBSU UV 67 6.7.1 67.2 67.3 6.8  $7^{\circ}$  $7.1$ 

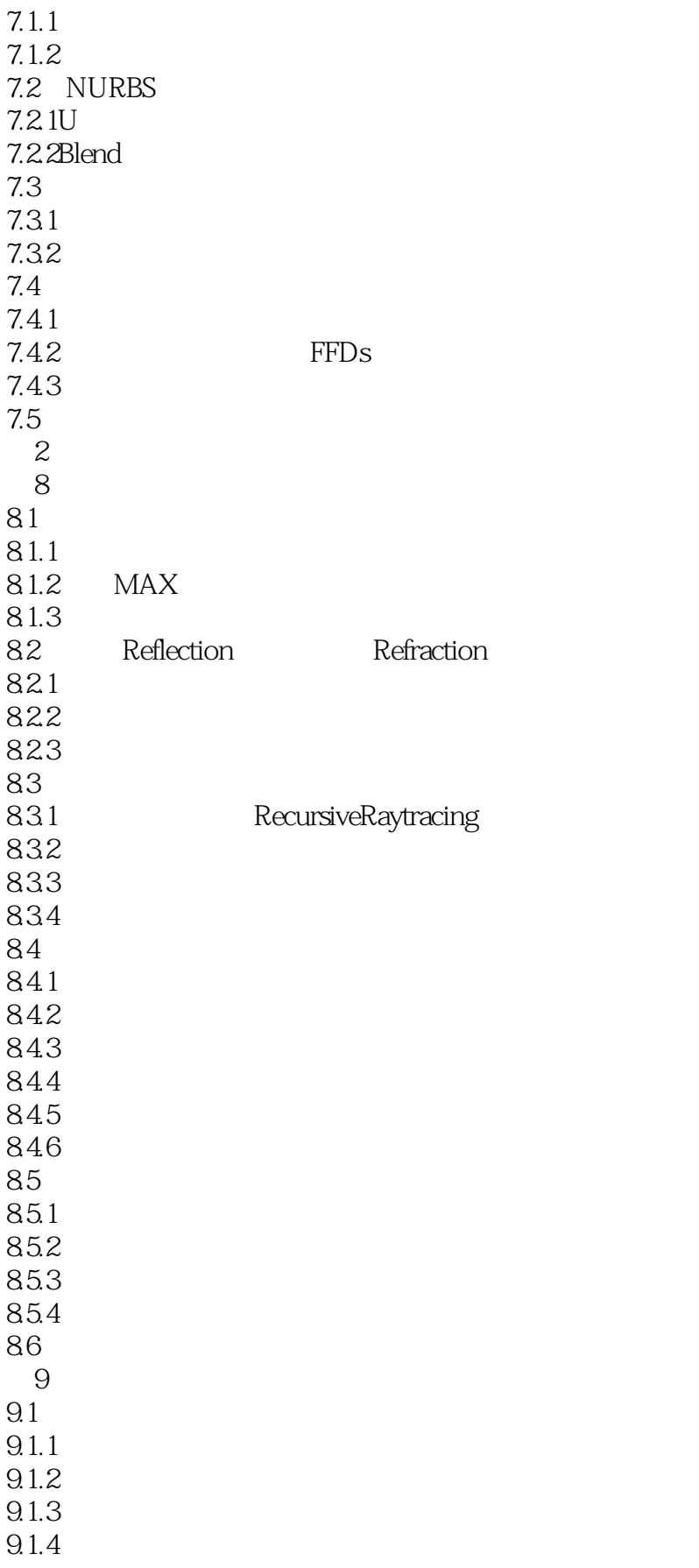

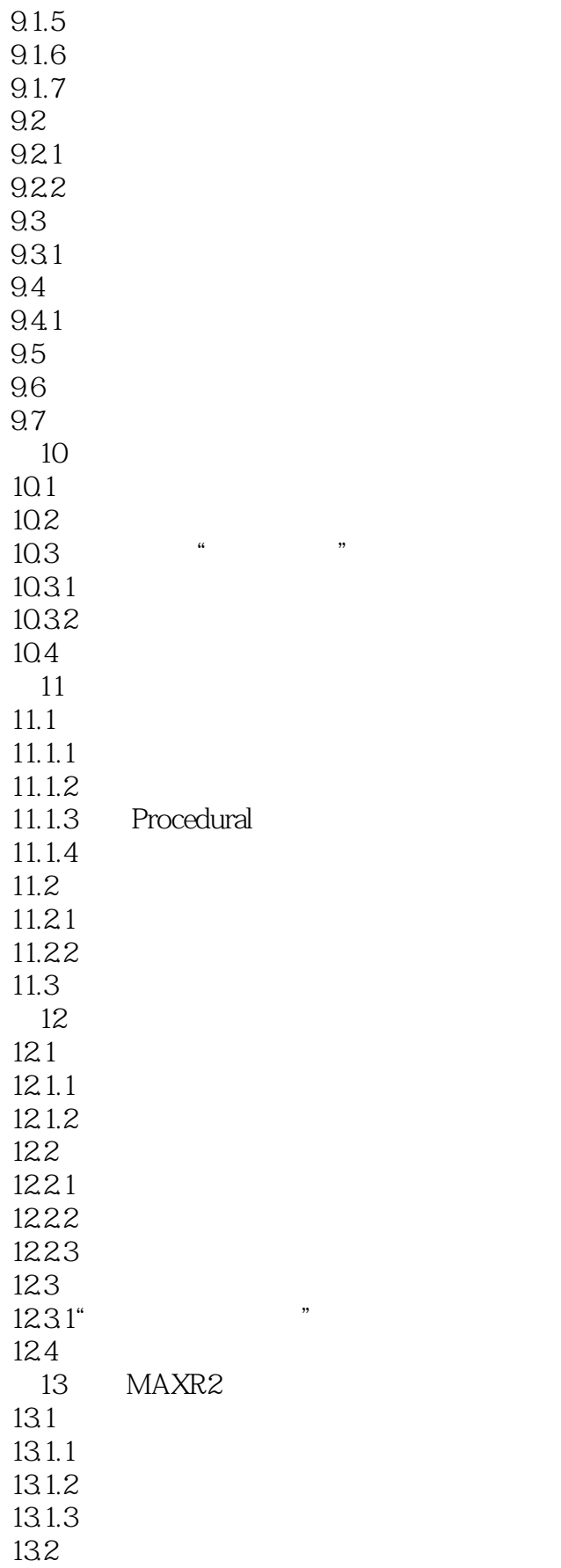

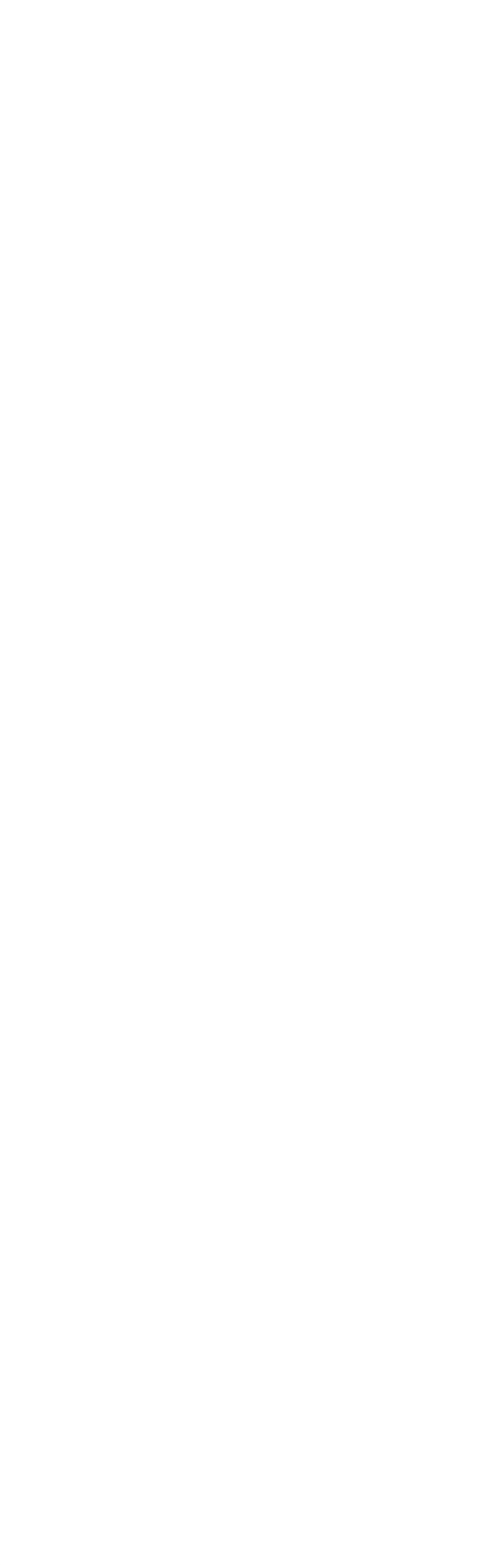

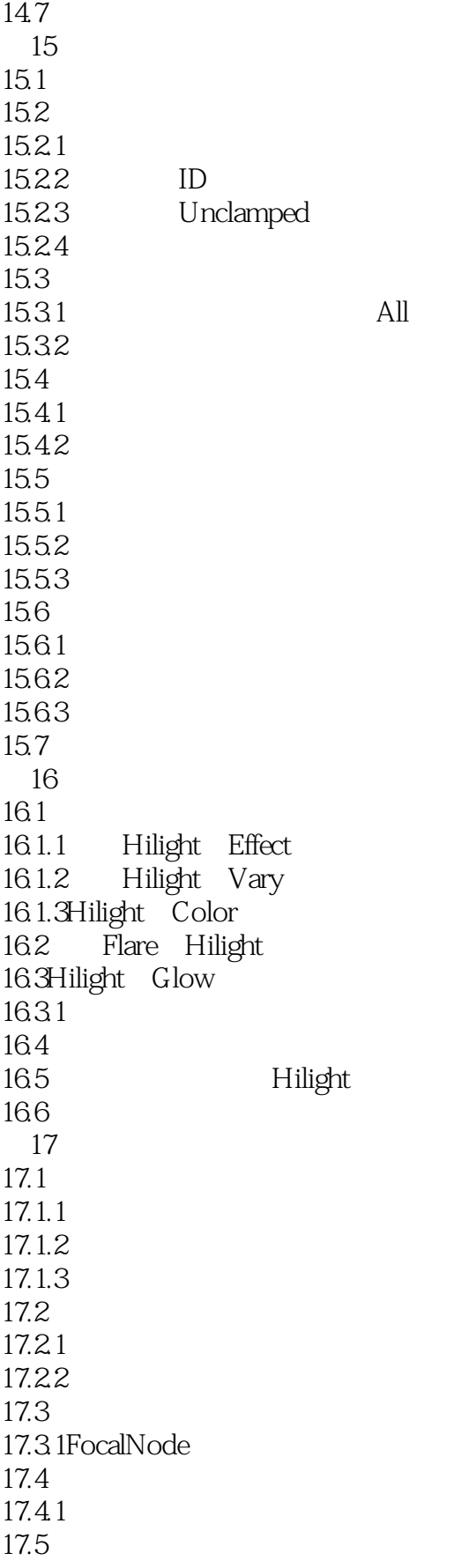

#### $<<$  3D Studio MAX 2  $>$

A AutoCAD 3DStudi0MAX A.1 3DStudioMAXR2  $A.2$ A.2.1AutoCADDWG A.2.2ImportAutoCADDWGFile A.3AutoCADDWG 3D StudioMAXR2  $A.4$ A.4.13DStudio3DS PRJ A.4.2AdobeIllustratorAI A.4.3AutoCADDXF A.4.43DStudioSHP A.453DSIN 3D SOUT A.4.6StereoLithographySTL A.5 AutoCAD 3DStudioMAX 附录B 用外挂模块做设计  $B.1$  $B.2$  $B.3$ B.31 **B.32**  $B.4$  $B.5$  $B.6$  $B.61$  $B.7$  $B.8$ 

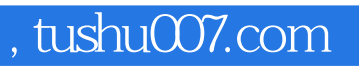

### $<<$  3D Studio MAX 2  $>$

本站所提供下载的PDF图书仅提供预览和简介,请支持正版图书。

更多资源请访问:http://www.tushu007.com